## **PÁLYÁZATI KIÍRÁS**

Digitálisan aláírta: Mikulás Róbert Dátum: 2023.11.30 10:41:09 +01'00'

## **Építési és Közlekedési Minisztérium**

(1054 Budapest, Alkotmány utca 5.)

a közúti járművezetők és a közúti közlekedési szakemberek képzésének és vizsgáztatásának részletes szabályairól szóló 24/2005. (IV.21.) GKM rendelet (a továbbiakban: GKM r.) 38. § alapján

## **pályázatot hirdet**

## **járművezetési veszélyhelyzetek gyakorlására alkalmas szimulátor berendezés típus akkreditálására.**

## **1. A pályázat célja**

A GKM r. vonatkozó része értelmében az autóbuszvezetői és tehergépkocsi-vezetői alapképesítés megszerzésére vonatkozó szaktanfolyami képzés "Járművezetés vészhelyzetek létrehozására alkalmas tanpályán vagy korszerű szimulátor berendezésen" tan- és vizsgatárgyai, valamint az autóbuszvezetői és tehergépkocsi-vezetői szaktanfolyami továbbképzési képesítés megszerzésére vonatkozó szaktanfolyami képzés "Járművezetés vészhelyzetek létrehozására alkalmas tanpályán vagy korszerű szimulátor berendezésen" tantárgya szimulátoros képzési formában is végezhető, mely a GKM r. 38. § értelmében csak a közlekedési hatóság által akkreditált, és a közlekedési hatóság által ellátott akkreditációs számmal és matricával rendelkező szimulátoron végezhető.

Jelen pályázat lehetőséget biztosít a szakmailag és technikailag felkészült képző szervek számára, hogy képzési tevékenységük során az előírásoknak megfelelő típusú szimulátor rendszereket alkalmazhassanak. Sikeres pályázat esetén a pályázó "Az Építési és Közlekedési Minisztérium által akkreditált szimulátor berendezés típus" akkreditációt kap, amelyet az akkreditáció érvényességéig, illetve visszavonásig a határozatban megjelölt feltételekkel használhat, továbbá képzési engedélye ennek megfelelően módosításra kerül.

#### **2. A pályázat tárgya**

A pályázat keretében pályázni lehet a GKM r. szerinti járművezetési veszélyhelyzetek gyakorlására alkalmas szimulátor berendezés szaktanfolyamon és vizsgán történő alkalmazása céljából a GKM r. 38. § szerinti, érvényes akkreditációval nem vagy a pályázati kiírás napján még legfeljebb 1 évig érvényes akkreditációval rendelkező szimulátortípus akkreditációjára.

#### **3. Pályázók köre**

Pályázatot benyújthat bármely köztartozással nem rendelkező – a közúti közlekedésről szóló 1988. évi I. törvény (továbbiakban Kkt.) 18. § (2) bekezdése szerinti, a közlekedési hatóság által kiadott érvényes képzési engedéllyel rendelkező – képző szerv, amely rendelkezik olyan típusú szimulátor berendezéssel, amellyel képzési tevékenységet kíván folytatni.

#### **4. A pályázat kiírásának időpontja, benyújtásának határideje és módja**

A pályázat kiírásának időpontja: *2023. november 30.* A pályázat benyújtásának határideje: *2024. január 2.*

A pályázatnak a pályázati űrlappal (1. számú melléklet) és a csatolandó dokumentumokkal együtt kell az Építési és Közlekedési Minisztérium, Közúti Gépjármű-közlekedési Hatósági Főosztályához (továbbiakban: Főosztály) beérkeznie.

 A pályázatot a pályázat kiírásának időpontját követően, de legkésőbb a pályázat benyújtásának határidejéig munkanapokon 8 óra és 16 óra (pénteken 8 óra és 13 óra) között lehet személyesen benyújtani a Főosztály titkárságán (1138 Budapest, Váci út 188. D007 szoba.). A pályázat benyújtásáról, illetve átvételéről a benyújtó a helyszínen elismervényt kap, amely tartalmazza a pályázat benyújtásának időpontját.

 Postai úton tértivevényes postai küldeményként az *Építési és Közlekedési Minisztérium Közúti Gépjármű-közlekedési Hatósági Főosztály* részére a *1442 Budapest, Pf. 1.* címre lehet feladni. A zárt borítékon a pályázó nevén túl kérjük feltüntetni: *"Szimulátor akkreditáció pályázat"*.

A pályázatot magyar nyelven egy eredeti, valamint az eredetivel mindenben megegyező egy másolati példányban (a másolati példányok közjegyző általi hitelesítése nem szükséges), papír alapon (a példányokat külön-külön, roncsolás-mentesen, oldhatatlan kötéssel összefűzve), a cégjegyzésre jogosult személy által aláírva, továbbá egy elektronikus adathordozóra (pendrive, CD vagy DVD lemez) elektronikus formátumban kiírva kell benyújtani.

Amennyiben a pályázathoz csatolandó valamely dokumentum eredeti példánya nem magyar nyelven készült, úgy az eredeti és az eredeti hiteles magyar fordítását tartalmazó dokumentumot kell a pályázatnak tartalmaznia.

A Pályázó írásbeli képviseletére jogosult személynek a Pályázat minden oldalát alá kell írnia (a becsatolt – Pályázó által tett – nyilatkozatok aláírt oldalának ismételt aláírása természetesen nem szükséges). A Pályázatot folyamatos oldalszámozással kell ellátni, az üres oldalakat oldalszámmal, aláírással és áthúzással kell jelölni.

A pályázat két példányát és az adathordozót a pályázónak egy közös borítékban kell elhelyeznie, a borítékon feltüntetve a Pályázó nevét, székhelyét, levelezési címét, valamint az alábbi szöveget: "*Szimulátor akkreditáció pályázat*". A borítékot lezárva, a ragasztáson átfedéssel lepecsételve kell leadni.

A beérkező pályázatok érvényességét az Építési és Közlekedési Minisztérium a 3. számú melléklet szerint – a szimulátor berendezések akkreditálásának módjára előírtaknak megfelelően – állapítja meg. A Pályázat külalakjára vonatkozó követelményeket az 5. pont tartalmazza.

A Pályázónak fel kell tüntetnie a Pályázati űrlap C3. pontjában azon helyszín(eke)t, ahol a szimulátor berendezés(ek) előzetes egyeztetést követően, jelen eljárás lefolytatásához szükséges megtekintése, vizsgálata, akkreditációs számmal való ellátása biztosított.

#### **5. A pályázathoz csatolandó dokumentumok és a benyújtandó pályázat külalakjára vonatkozó követelmények**

- 1. A Pályázat papíralapú dokumentumait könyvszerű elrendezésben, az alábbi sorrendben, folyamatos oldalszámozással kell lefűzni:
	- I. fedőlap (Pályázat tárgyát, a Pályázó nevét, székhelyének címét, és a pályázat benyújtásának dátumát tartalmazza);
	- II. tartalomjegyzék (oldalszámozással);
	- III. kitöltött Pályázati nyilatkozat;<br>IV. kitöltött Pályázati űrlap(ok);
	- kitöltött Pályázati űrlap(ok);
	- V. az átutalási megbízás(ok) másolati példányát, mely igazolja, hogy a pályázó az eljárás lefolytatásának díját megfizette;
	- VI. a pályázat tárgyát képező, a pályázati űrlap(ok)on megnevezett szimulátor berendezés(ek) és a hozzá(juk) tartozó szimulátor szoftver(ek) jogszerű használatát igazoló, gyári számot, illetve egyedi azonosításra alkalmas számot is tartalmazó dokumentum(ok);
	- VII. a pályázat tárgyát képező, a pályázati űrlapon megnevezett szimulátor berendezés(ek) funkcionalitásait megfelelő részletességgel bemutató magyar nyelvű felhasználói (tanulói, adminisztrátori) kézikönyv;
	- VIII. a pályázat benyújtásának időpontjában 30 napnál nem régebbi adóhatósági igazolás (helyi adóhatóság, NAV) arról, hogy a pályázó nem rendelkezik köztartozással (nem eredeti igazolás esetén szükséges annak közjegyző általi hitelesítése);
	- IX. jogi személy esetén a Polgári Törvénykönyvről szóló 2013. évi V. törvény Harmadik könyvének hatálya alá tartozó pályázók esetében (ideértve a közhasznú társaságot is) az illetékes cégbíróság által kibocsátott, a pályázat kiírását megelőző 30 napnál nem régebbi cégkivonat, egyéb pályázók esetében – a nemzeti felsőoktatásról szóló 2011. évi CCIV. évi törvény 1. számú mellékletében nevesített felsőoktatási intézmények kivételével - a pályázó egységes szerkezetbe foglalt, hatályos létesítő okiratának (alapító okiratának, alapszabályának) fenntartó által hitelesített másolata, egyéni vállalkozó esetén a vállalkozói igazolvány hiteles másolata és a nyilvántartásukra illetékes önkormányzat a pályázat benyújtásának időpontjában 30 napnál nem régebbi igazolása arról, hogy a vállalkozó a nyilvántartásukban szerepel;
	- X. jogi személy esetén a pályázat benyújtásának időpontjában 30 napnál nem régebbi eredeti aláírási címpéldány.
- 2. Az adathordozón fel kell tüntetni ugyanazokat az adatokat, mint a pályázat fedőlapján.

#### **6. Az eljárás lefolytatásának díja**

Szimulátor berendezés akkreditálásának díja szimulátor berendezésenként 2.000,- Ft. (azaz kettőezer forint).

 Az eljárási díjat az Építési és Közlekedési Minisztérium Magyar Államkincstárnál vezetett, **10032000-00003582-06020015** számú számlájára történő befizetéssel kell kiegyenlíteni, a közlemény rovatban kériük feltűntetni: "Szimulátor akkreditáció díja".

## **7. A benyújtott pályázatok értékelése**

- a) A pályázó a benyújtott pályázatát a b) pontban említetten kívül nem javíthatja ki, nem módosíthatja, továbbá nem változtathatja meg, a benyújtott pályázathoz kötve van. A benyújtott pályázatok értékelését és elbírálását a Főosztály a 3. számú mellékletben foglalt eljárásrend szerint végzi. A szakértői értékelést a Közlekedési Szakértői Testület a 3. számú melléklet szerinti akkreditációs eljárásnak megfelelően végzi. Akkreditációt olyan szimulátor berendezés kaphat, amely teljesíti a jelen Pályázati kiírásban meghatározott követelményeket.
- b) A pályázó egy alkalommal hiánypótlásra szólítható fel legfeljebb 3 munkanapos határidővel , amennyiben a pályázata az 5. pontban előírtaknak nem felel meg. Hiánypótlásra történő felszólítás esetén a benyújtott pályázat csak a felszólításban meghatározottakkal módosítható. Az így beérkezett pótlás megfelelőségéről a Főosztály vezetője dönt. Ebben az esetben, ha a pályázó minden, a számára előírt hiánypótlási felhívásnak megfelelően eleget tett, a pályázata érvényesnek tekinthető.
- c) Az a szimulátor berendezés, amelynek a 3. melléklet 1. pont (1) bekezdés 1.1-1.2., valamint 1.4. pontjában felsorolt berendezései nem N2, N3, M2 vagy M3 kategóriájú gépkocsi berendezésekből állnak, vagy az 1.3 pont esetében bármelyik szempontnak nem felelnek meg vagy nem teljesítik megfelelően a 3. melléklet 1. pont (1) bekezdés 5.4-5.6 pontjainak bármelyikét, nem kaphat akkreditációt.
- d) Amennyiben a pályázó autóbuszvezetői alap- és továbbképzésre kívánja használni a rendszert, (pályázati űrlap C4 pont) a szimulátorban választható járműként autóbusznak is kell lennie, és minden kötelező gyakorlatnak, elemnek autóbusszal is gyakoroltathatónak kell lennie.
- e) Az a berendezés, amely a 3. melléklet 1. pont (1) bekezdés 2-5 pontja valamelyikében nem éri el az elérhető pontszám 20%-át, vagy a 2-5 pont összesített pontértékének 30%-át, nem kaphat akkreditációt.
- f) Az Építési és Közlekedési Minisztérium az akkreditáció eredményét a pályázati kiírástól számított 60 napon belül kihirdeti. Az akkreditált szimulátor berendezések egyedi elnevezései és megállapított akkreditációs számai az Építési és Közlekedési Minisztérium által üzemeltetett honlapon kerülnek közzétételre a pályázatok elbírálását követő 10 napon belül.
- g) A késedelmesen benyújtott vagy a valótlan adatokat (így nem létező pályázati tárgyat) tartalmazó pályázatok elutasító határozat formájában - az érvénytelenség megállapítása mellett - a további eljárásból, annak szakaszától függetlenül kizárásra kerülnek. Hasonlóképpen kizárásra kerül a pályázat, ha a szimulátor helyszíni szemléjének a Közlekedési Szakértői Testület által javasolt időpontját a pályázó elutasítja vagy nem tartja be, illetve a pályázati űrlapon (1. számú melléklet) – annak C3. pontjában – megadott helyszínen és kapcsolattartóval egyeztetett időpontban a szimulátor vizsgálata nem volt lehetséges.
- h) Több pályázatban szereplő egyazon szimulátor esetén az elsőként benyújtott, érvényesnek talált pályázat kerül elbírálásra, a többi pályázat az adott (azonos) szimulátor berendezés akkreditációjára vonatkozó részében felfüggesztésre kerül. Ezen eset azonban nem zárja ki annak lehetőségét, hogy az elutasított pályázatot benyújtó pályázó akkreditált szimulátor berendezés jogszerű használatának igazolása mellett - kérje képzési engedélyének módosítását.

Budapest, 2023. november 30.

Mikulás Róbert s.k. főosztályvezető

#### **Pályázati űrlap**

#### **a járművezetési veszélyhelyzetek gyakorlására alkalmas szimulátor berendezés akkreditálására**

#### **A. A pályázat kiírójának adatai**

Neve: Építési és Közlekedési Minisztérium Címe: 1054 Budapest, Alkotmány utca 5. Import elementos entre la litatószám: Beérkezés (átvétel) időpontja:

## **B. A Pályázó adatai**

**B1. Képző szerv adatai** Neve: Székhely címe: Cégjegyzékszáma (egyéni vállalkozó esetén nyilvántartási szám): Telefonszáma: E-mail címe: Képzési engedélyének száma:

#### **B2. Pályázó cég képviseletére jogosult személy adatai**

Neve: Beosztása: Telefonszáma: E-mail címe:

#### **C. A pályázat tárgya: C1. Szimulátor berendezés típusa:**

#### **C2. Szimulátor berendezést egyértelműen azonosító adatok:**

(a terméket egyértelműen azonosító gyári szám, műszaki paraméterek)

**C3. Jelen eljárás során**

- **a szimulátor berendezés vizsgálatának helyszíne (azon cím, ahol a berendezés fizikailag megvizsgálható):**
- **kapcsolattartó (azon személy, akivel a vizsgálat időpontja közvetlenül egyeztethető) neve, elérhetősége:**

#### **C4. Felhasználási terület:**

- □ autóbuszvezetői alapképzés és továbbképzés
- □ tehergépkocsi-vezetői alapképzés és/vagy továbbképzés

**D.** Jelen Pályázati űrlap aláírásával benyújtom az általam képviselt képző szerv pályázatát a C. pontban megjelölt szimulátor berendezés akkreditálására, egyben büntetőjogi felelősségem tudatában kijelentem, hogy az általam megadott adatok a valóságnak megfelelnek és a C. pontban megjelölt szimulátor berendezés létezik.

Kelt:................................................

............................................................. Pályázó aláírása/cégszerű aláírás

Csatolva:

#### *2. számú melléklet*

## **Pályázati nyilatkozat**

Pályázó neve:

Pályázó székhelye:

Pályázó cégjegyzékszáma (egyéni vállalkozó esetén nyilvántartási szám):

Pályázó cégképviseletére jogosult személy neve és beosztása:

Pályázó iskolavezetőjének neve:

Pályázó (képző szerv) képzési engedélyének száma:

Pályázó telefonszáma:

Pályázó email címe:

Alulírott **<Pályázó>** pályázatot nyújt be az Építési és Közlekedési Minisztérium az autóbuszvezetői és tehergépkocsi-vezetői szimulátoros képzésben alkalmazható szimulátor berendezés akkreditációs pályázati felhívására.

Jelen nyilatkozat aláírásával kijelentem, hogy az általam képviselt **<Pályázó>** ismeri és elfogadja a pályázati kiírást és annak mellékleteit, továbbá az akkreditációs eljárásra vonatkozó szabályokat.

Kelt:................................................

............................................................. Pályázó aláírása/cégszerű aláírás

#### *3. számú melléklet*

#### **Az autóbuszvezetői és tehergépkocsi-vezetői alap- és továbbképzésben alkalmazható szimulátor berendezések akkreditálásának módjára vonatkozó eljárásrend és mellékletei**

A közlekedési igazgatási feladatokkal összefüggő hatósági feladatokat ellátó szervek kijelöléséről szóló 382/2016. (XII. 2.) Korm. rendelet 4. § (2) bekezdésben foglalt feladatkörben eljárva a szimulátor rendszerű képzésben alkalmazható szimulátor berendezések akkreditálásának módját a Közlekedési Szakértői Testület szakmai állásfoglalására figyelemmel az alábbiak szerint határozza meg az Építési és Közlekedési Minisztérium Közúti Gépjármű-közlekedési Hatósági Főosztályának vezetője.

#### **1. Szimulátor berendezésre vonatkozó követelmények**

(1) A 24/2005. (IV. 21.) GKM rendelet 38. §-ban meghatározott vezetési feladatok gyakoroltatására alkalmas szimulátor berendezéssel kapcsolatosan elvárt követelmények:

- 1. Eredeti N2, N3, vagy M3 kategóriájú gépkocsi berendezéseket tartalmaz úgy, mint
	- 1.1. vezetőülés, kormányberendezés és pedálok:
		- 1.1.1.állítható vezetőülés biztonsági övvel;
		- 1.1.2.kormányszerkezet végponttól-végpontig mérve minimum 1440 fokos szögelfordulással (tehergépkocsin, illetve autóbuszon alkalmazott kormánykerékkel);
		- 1.1.3.tengelykapcsoló pedál, fékpedál, gázpedál;
	- 1.2. manuális nyomatékváltó kapcsolószerkezettel:
		- 1.2.1.alsó/felső tartomány kapcsolóval, illetve felezővel;
		- 1.2.2.minimum 8 előremeneti sebességi fokozat kapcsolásával;
	- 1.3. műszerfal visszajelző műszerekkel (amely megjelenítésre kerülhet a fő kijelzőn is):
		- 1.3.1.sebesség- és fordulatszám-mérő;
			- 1.3.2.kilométer-számláló;
		- 1.3.3.világítás, irányjelző;
		- 1.3.4.levegőtartály nyomásmérő;
		- 1.3.5.üzemanyag mennyiség;
	- 1.4. egyéb kezelőszervek:
		- 1.4.1.N3/M3 kategóriájú járművön alkalmazott rugóerő tárolós rögzítőfék vagy elektromos működtetésű rögzítőfék;
		- 1.4.2.N3/M3 kategóriájú járművön alkalmazott kezelőszervvel működtetett minimum 4 fokozatú retarder, kipufogófék;
		- 1.4.3.gyújtáskapcsoló;
		- 1.4.4.N3/M3 kategóriájú gépjárművön alkalmazott világításkapcsoló;
		- 1.4.5.bajuszkapcsolóval működtethető irányjelző berendezés;
		- 1.4.6.ablaktörlő berendezés kapcsolója;
		- 1.4.7.kormányon vagy bajuszkapcsolón elhelyezett gombbal működtethető hangjelző berendezés.
- 2. Valósághű képi és hanghatásokat nyújt úgy, mint
	- 2.1. fotorealisztikus 2.5D vagy 3D technológiájú képmegjelenítés:
		- 2.1.1.legalább 3 db nagyméretű min. 31"-os képátlójú, min. 1920x1080 valós felbontással, min. 5 ms válaszidővel és min. 60 Hz frissítési frekvenciával rendelkező – monitorral vagy legalább 180°-ban elhelyezett, tagonként 1920x1080 felbontású vetítőfallal és;
		- 2.1.2.min. 60Hz-es képfrissítési frekvenciára és az adott alkalmazásban és környezetben átlagosan 40 fps megjelenítési teljesítményre alkalmas videokártyával;
		- 2.2. számítógépes hangeffektusok:
			- 2.2.1.motor-fordulatszám;
			- 2.2.2.irányjelző visszajelzés;
			- 2.2.3.rögzítőfék;
			- 2.2.4.kerékblokkolás;

2.2.5.kürt.

- 3. Oktatásra alkalmas nyelvi környezettel, dokumentációval rendelkezik úgy, mint
	- 3.1. magyar nyelvű menürendszer, beállítási (kalibrálási) lehetőségek, rendszerüzenetek;
	- 3.2. magyar nyelvű feladatismertetés, feladatértékelés;
	- 3.3. magyar nyelvű felhasználói és üzemeltetői kézikönyv.
- 4. Rendelkezik adatrögzítési, visszajátszási és értékelési lehetőséggel úgymint
	- 4.1. tartósan (időbeli vagy szoftveres korlátozás nélkül) nyilvántartja a tanuló egyedi azonosításra alkalmas adatait és a szimulátoros környezetből történő kilépés nélkül, azzal egy rendszerben elérhető módon a tanuló személyes adataival összekapcsolva a vezetési gyakorlat adatait, úgymint:
		- 4.1.1.név, születési hely és idő;
		- 4.1.2.tanfolyami azonosító;
		- 4.1.3.az elvégzett vezetési gyakorlatok fajtája és ideje;
		- 4.1.4.az elvégzett vezetési gyakorlatok értékelése.
	- 4.2. A szoftver visszajátszás funkciójától függetlenül folyamatosan méri/számítja, rögzíti, visszakereshetően és szükség szerint, a tanuló és a vezetési gyakorlat egyértelmű azonosítására alkalmas módon, a szimulációs környezetből (szoftverből) történő kilépés nélkül megjeleníti:
		- 4.2.1.a tanuló adatait (név, nem, születési hely és idő, tanuló azonosító, vezetési gyakorlat kezdetének és befejezésének dátuma és időpontja);
		- 4.2.2.a motorfordulatszámokat;
		- 4.2.3.a bekapcsolt sebességi fokozatokat, sebességváltásokat;
		- 4.2.4.a fajlagos és/vagy a 100 km-re vetített (átlagos) tüzelőanyag-fogyasztást;
		- 4.2.5.az alkalmazott fékezőerőt vagy fékpedálállást, illetve fékintenzitást;
		- 4.2.6.a reakcióidőt (fék-, kormányműködtetés):
			- 4.2.6.1. fékezés kezdete, ideje, fékút, féktávolság;
			- 4.2.6.2. a kormányreakció (beavatkozás ideje).
	- 4.3. Oktatói beavatkozástól függetlenül, automatikusan szöveges és/vagy szimulált visszajelzést, értékelést ad a vezetési gyakorlatok végrehajtásáról, úgymint
		- 4.3.1.a Tantervi és Vizsgakövetelményekben meghatározott vezetési feladatok végrehajtásáról, azaz arról, hogy az adott gyakorlat mely, a "Tantervi és Vizsgakövetelmények"-ben felsorolt vezetési gyakorlatra/gyakorlatokra vonatkozik, és azt/azokat a tanuló milyen eredménnyel teljesítette;
		- 4.3.2.megjeleníti a gyakorlatok során mért, az adott gyakorlat szempontjából releváns és a feladat végrehajtásának értékelésére alkalmas információkat (pl. vészfékezéssel történő megállás esetén a reakcióidőt, szűk folyosón történő áthaladás esetén a pedálállapotokat, kormányelfordulást, stb.);
		- 4.3.3.a környezetkímélő és energiatakarékos vezetési módról;
		- 4.3.4.a jármű technikai kezelésének minőségéről (fordulatszám, pedálhasználat, kormánykezelés);
		- 4.3.5.a helyes vezetői magatartásról, szakmai eljárásról.
	- 4.4. A veszélyhelyzetek és egyéb feladatok különböző módokon gyakoroltathatók:
		- 4.4.1.véletlenszerűen is generálhatók;
		- 4.4.2.egyesével is előhívhatók;
		- 4.4.3.megismételhetők;
		- 4.4.4.visszajátszhatók.
- 5. A szimulációs funkciók kiterjednek:
	- 5.1. a veszélyhelyzetek felismertetésére és elhárításuk gyakoroltatására, minimálisan a Tantervi és Vizsgakövetelményekben meghatározott vezetési feladatok gyakoroltatására oly módon, hogy az egyes szituációk a szimulátorban önálló menüpontként, feladatként jelennek meg, vagy szituációs gyakorlat esetén a konfigurálásnál megadható, hogy mely vezetési gyakorlatokat fogja tartalmazni;
	- 5.2. a gazdaságos és környezetkímélő vezetési mód gyakoroltatására;
	- 5.3. az időjárási körülmények, az útviszonyok és a napszakok beállítására és ilyen körülmények esetén történő közlekedés szimulálására:
		- 5.3.1.nappali és éjszakai eltérő fényviszonyok szimulálása árnyékhatásokkal (pl. szürkület, napfelkelte);
		- 5.3.2.köd, eső, hó;
		- 5.3.3.megváltozott tapadású viszonyok élethű szimulációjára (nedves út, havas út);
		- 5.3.4.változó erősségű és irányú szél okozta járműre ható erők modellezésére.
	- 5.4. Képes tehergépkocsi és/vagy autóbusz szimulálására minden helyzetben és gyakorlatban, ezen belül:
		- 5.4.1.különböző terheltségi viszonyok (pl. rakomány terhelés és elhelyezés) modellezésére, tartálykocsi, tartálypótkocsi esetén a folyadéklengés szimulálására;
		- 5.4.2.pótkocsis tehergépkocsi esetén vonóháromszöges és nyerges pótkocsi modellezésére;
- 5.4.3.speciális felépítmények (pl. tartálykocsi, tartálypótkocsi) modellezésére;
- 5.4.4.egyes üzemzavarok (pl. defekt, fék-kormányhiba, vezetéstámogató rendszerek hibája) modellezésére;
- 5.4.5.a korszerű vezetéstámogatási rendszerek (pl. ABS, sávtartó asszisztens, sebességtartó automata, stb.) modellezésére.
- 5.5. A felépítmény képes a dinamikus XY tengely körüli mozgás megvalósítására:
	- 5.5.1.a függőlegestől minden irányba történő minimum 8 fokos szabad kitérő mozgással;
	- 5.5.2.alkalmas gyorsítás, lassítás, oldalirányú erők szimulációjára.
- 5.6. Megfelelő módon képes vizualizálni a járműből való kitekintést. 5.6.1.Rendelkezik visszapillantó tükör szimulációjára alkalmas vizualizációval az alábbiak
	- szerint:
	- 5.6.1.1. normál (mindkét oldalon 4 irányban állítható) tükör;
	- 5.6.1.2. széles látószögű tükör (kanyartükör);
	- 5.6.1.3. padkatükör;
	- 5.6.1.4. homloktükör.
	- 5.6.2.Képes vizualizálni a balra/jobbra kitekintést olyan módon, hogy a vezető ellenőrizni tudja a jármű oldaltávolságát, lehetővé teszi a jármű külső megtekintését (körbejárás).

#### **2. Általános rendelkezések**

(1) A szimulátor berendezés akkreditálása három szakaszból áll:

- I. **pályázat kiírása**, amelynek során a Főosztály a Közlekedési Szakértői Testület (továbbiakban: Testület) javaslatának figyelembevételével gondoskodik az akkreditációs követelmények meghatározásáról és a pályázati kiírás közzétételéről;
- II. **pályázat értékelése**, amelynek során a Főosztály megállapítja a benyújtott pályázatok érvényességét, továbbá a Testület szakértői eljárásában értékeli a Főosztály által részére megküldött érvényes pályázatokat;
- III. **pályázatok elbírálása**, amelynek során a Főosztály határozatban dönt az érvényes pályázatok akkreditálásáról, valamint kihirdeti az eredményt. Az akkreditált szimulátor berendezések egyedi elnevezései és megállapított akkreditációs számai az Építési és Közlekedési Minisztérium honlapján kerülnek közzétételre a sikeres akkreditációra vonatkozó döntéstől számított 10 napon belül.

(2) Akkreditálni csak olyan szimulátor berendezést lehet, amely egy adott képzésnek a közlekedési hatóság által meghatározott tanterve szerinti járművezetési veszélyhelyzetek gyakorlására alkalmas.

(3) Az akkreditálást a Főosztály végzi, amelynek eredményeképpen – a Testület állásfoglalásának figyelembevételével – határozatban dönt a benyújtott pályázatban szereplő szimulátor berendezés akkreditálhatóságáról, az akkreditáció időtartamáról.

(4) A pályázati eljárás irányulhat új, érvényes akkreditációval nem rendelkező vagy a pályázati kiírás napján még legfeljebb 1 évig érvényes akkreditációval rendelkező szimulátor berendezéstípus akkreditációjára.

## **3. Pályázat kiírása**

(1) A pályázati kiírást az Építési és Közlekedési Minisztérium honlapján legkésőbb a kiírás napjától a pályázatok benyújtásának határidejéig kell közzé tenni.

(2) A pályázati kiírást a Testületnek az akkreditációs eljárás követelményeire tett javaslatának figyelembevételével, jelen eljárásrend előírásai alapján kell elkészíteni.

#### **3.1. A pályázatra vonatkozó előírások**

(1) Egy Pályázati űrlapon csak egy Szimulátor berendezés akkreditálását kérheti a pályázó, azonban egy pályázó egy pályázatában több Pályázati űrlap benyújtására is jogosult. A Pályázati űrlapon meg kell adni a szimulátor berendezés pontos típusát, verzióját.

(2) Több pályázatban szereplő egyazon szimulátor berendezés esetén az elsőként benyújtott, érvényesnek talált pályázat kerül elbírálásra, a többi pályázat az adott (azonos) szimulátor berendezés akkreditációjára vonatkozó részében érdemi vizsgálat nélkül felfüggesztésre kerül. Ezen eset azonban nem zárja ki annak lehetőségét, hogy az elutasított pályázatot benyújtó pályázó akkreditált szimulátor berendezés jogszerű használatának igazolása mellett kérje képzési engedélyének módosítását.

(3) Pályázatot benyújthat bármely köztartozással nem rendelkező – a Kkt. 18. § (2) bekezdése szerinti, a közlekedési hatóság által kiadott érvényes képzési engedéllyel rendelkező – képző szerv, amely rendelkezik olyan szimulátor berendezéssel, amellyel képzési tevékenységet kíván folytatni.

(4) A pályázó a benyújtott pályázatát – a 4.1 pont (4) bekezdésében említett eset kivételével – nem javíthatja ki, nem módosíthatja, nem változtathatja meg, a benyújtott pályázathoz kötve van.

(5) A pályázati kiírásnak tartalmaznia kell:

- I. a pályázat célját;
- II. a pályázat tárgyát;
- III. a pályázók körét;
- IV. a pályázat benyújtásának határidejét és módját;<br>V. a pályázathoz csatolandó dokumentumok felsor
- V. a pályázathoz csatolandó dokumentumok felsorolását;<br>VI. az eliárás lefolytatásának díját:
- az eljárás lefolvtatásának díját;
- VII. a benyújtott pályázatok értékelésének módját és határidejét.

(6) A pályázatnak tartalmaznia kell:

- I. a Pályázati űrlapot, benne az akkreditálni kívánt szimulátor berendezés műszaki paramétereit;
- II. a gazdasági társaságokról szóló 2006. évi IV. törvény hatálya alá tartozó jogi személy pályázók esetében (ideértve a közhasznú társaságot is) a cégbíróság által kibocsátott, a pályázat kiírását megelőző 30 napnál nem régebbi cégkivonatot, egyéb jogi személy pályázók esetében – a nemzeti felsőoktatásról szóló 2011. évi CCIV. törvény 1. számú mellékletében nevesített felsőoktatási intézmények kivételével - a pályázó egységes szerkezetbe foglalt, hatályos létesítő okiratának (alapító okiratának, alapszabályának) fenntartó által hitelesített másolatát, egyéni vállalkozó esetén a vállalkozói igazolvány hiteles másolatát és a nyilvántartásukra illetékes önkormányzat 30 napnál nem régebbi igazolását arról, hogy a vállalkozó a nyilvántartásukban szerepel;
- III. jogi személy esetén 30 napnál nem régebbi eredeti aláírási címpéldányt;
- IV. 30 napnál nem régebbi adóhatósági igazolást (helyi adóhatóság, NAV) arról, hogy a pályázó nem rendelkezik köztartozással;
- V. az átutalási megbízás másolati példányát, mely igazolja, hogy a pályázó az eljárás lefolytatásának – (6) pont szerinti – díját megfizette;
- VI. a Pályázati nyilatkozatot;
- VII. a szimulátor berendezés jogszerű használatát, birtoklását bizonyító dokumentum másolatát;
- VIII. a pályázat tárgyát képező, a pályázati űrlapon megnevezett szimulátor berendezés funkcionalitásait megfelelő részletességgel bemutató magyar nyelvű kézikönyvet, dokumentációt.

(7) A benyújtott pályázat nem minősül a Polgári Törvénykönyvről szóló 2013. évi V. törvény 6:64. §-a szerinti ajánlatnak.

(8) A pályázatot magyar nyelven egy eredeti, valamint az eredetivel mindenben megegyező egy másolati példányban papír alapon (a példányokat külön-külön, roncsolás mentesen, nem bonthatóan összefűzve), a cégjegyzésre jogosult személy által aláírva, továbbá az adathordozóra kiírva elektronikus formátumban kell benyújtani. Az adathordozónak tartalmaznia kell minden eredeti pályázati dokumentum szkennelt változatát "pdf" formátumban. A benyújtott adathordozón levő "pdf" formátumú dokumentum tartalmának mindenben meg kell egyeznie a papír alapon benyújtott dokumentumokkal.

(9) Amennyiben a pályázathoz csatolandó valamely dokumentum eredeti példánya nem magyar nyelven készült, úgy az eredeti és az eredeti hiteles magyar fordítását tartalmazó dokumentumot kell a pályázatnak tartalmaznia. Eredeti példánynak elfogadható az eredeti példányról közjegyző által készített hiteles másolat.

(10) A Pályázó írásbeli képviseletére jogosult személynek a Pályázat minden oldalát alá kell írnia (a becsatolt – Pályázó által tett – nyilatkozatok aláírt oldalának ismételt aláírása nem szükséges). A Pályázatot folyamatos oldalszámozással kell ellátni, az üres (csak oldalszámot és aláírást tartalmazó) oldalakat áthúzással kell jelölni.

(11) A pályázat két példányát és az adathordozót a pályázónak egy közös, A4-es méretű borítékban kell elhelyeznie, a borítékon feltüntetve a Pályázó nevét, székhelyét, levelezési címét, valamint az alábbi szövegrészt: "Tárgy: A járművezetési veszélyhelyzetek gyakorlására alkalmas szimulátor berendezés akkreditálása". A borítékot lezárva, a ragasztáson átfedéssel lepecsételve kell leadni.

(12) A Pályázónak fel kell tüntetnie a Pályázati űrlap C3. pontjában azon helyszín(eke)t, ahol a szimulátor berendezés(ek) előzetes egyeztetést követően, jelen eljárás lefolytatásához szükséges megtekintése, vizsgálata, akkreditációs számmal való ellátása biztosított.

#### **4. Pályázatok értékelése**

#### **4.1. A pályázatok érvényességének megállapítása**

(1) A Főosztály vezetője (továbbiakban: Főosztályvezető) a pályázatok beérkezését követő 5 munkanapon belül dönt a pályázatok érvényességéről vagy érvénytelenségéről.

(2) Amennyiben szakértői értékelés szükséges, az érvényes pályázatokat a Főosztályvezető megküldi a Testület elnökének értékelésére és állásfoglalására.

(3) Érvénytelen a pályázat akkor, ha

- I. a határidő lejárta után nyújtották be;
- II. az valótlan adatokat tartalmaz, vagy a szimulátor berendezés nem létezik;
- III. a (4) bekezdés szerinti hiánypótlást követően sem felel meg a 3.1 pont (5) bekezdésében előírtaknak;
- IV. nem a pályázati kiírásban meghatározottaknak megfelelően nyújtották be;
- V. nem felel meg a pályázati kiírásnak és mellékleteinek, továbbá a jogszabályi, valamint hatósági előírásoknak.

(4) A pályázó egy alkalommal hiánypótlásra szólítható fel – legfeljebb 3 munkanapos határidővel –, amennyiben a pályázata a 3.1 pont (5) bekezdésében előírtaknak nem felel meg. Hiánypótlásra történő felszólítás esetén a benyújtott pályázat csak a felszólításban meghatározottakkal módosítható. Az így beérkezett pótlás megfelelőségéről a Főosztályvezető dönt, ebben az esetben, ha a pályázó minden, a számára előírt hiánypótlást megfelelően pótolt, a pályázata érvényesnek tekinthető.

(5) Az érvénytelen pályázatokat a pályázatok további értékeléséből és elbírálásából ki kell zárni.

## **4.2. A pályázatok értékelésének általános szempontjai**

A pályázatok értékelése során vizsgálni kell, hogy a szimulátor berendezés megfelel-e

- I. a jogszabályi követelményeknek;
- II. a pályázati kiírásnak (3. számú melléklet, 1. pontjában nevesített akkreditációs követelmények);
- III. a szakmai, módszertani követelményeknek.

#### **4.3. A pályázatok szakértői értékelése**

(1) A szimulátor berendezés értékelésekor az alábbi értékelési szempontoknak megfelelően kettő szakértői jelentést kell elkészíteni:

- I. **informatikai, technikai alkalmassági szempontok,** melyek annak vizsgálatára irányulnak, hogy a szimulátor berendezés mennyire képes a haszonjárművek vezetésének szimulálására;
- II. **módszertani és dokumentációs alkalmassági szempontok:** melyek annak vizsgálatára irányulnak, hogy a szimulátor berendezés mennyire alkalmas a veszélyhelyzetek helyes kezelésének, valamint a környezettudatos járművezetés oktatására, fejlesztésére.

(2) A szakértői jelentések elkészítésére kijelölt tagok kötelesek az értékelő lapon a számukra előírt szempontrendszerhez előírt kritériumokat értékelni, azonban az egyéb szempontrendszerhez tartozó kritériumokat is értékelhetik.

(3) A Testület elnöke által kijelölt értékelő tagnak az értékelő lap szempontjai alapján összefoglaló szöveges értékelést is kell készítenie, melyben kifejti a vizsgálat fontosabb eseményeit, körülményeit, adatait, különös tekintettel az eltérésekre, melyek alapján az értékelést az adott szempont szerint meghozta.

#### **4.4. A pályázatok összesítő értékelése**

(1) Az akkreditálandó pályázatok Testületi értékeléséhez a 4. számú melléklet szerinti összesítő lapot kell kitölteni.

(2) A Testület értékelését a 4. számú mellékletek "Testületi értékelés" rovatában kell rögzíteni.

#### **5. Pályázatok elbírálása**

(1) A Testület elnöke a döntést követően eljuttatja a Főosztályra a testületi értékelést, állásfoglalást (továbbiakban: Testületi döntés). A Testületi döntésnek tartalmaznia kell:

- I. általános összesítést a pályázatokról, azok összesített értékeléséről;
- II. az egyes pályázatok értékeléséről (értékelő lapot), a Testület döntését az akkreditációra való alkalmasságról, esetleges javasolt korlátozásokat, felhasználási, alkalmazási feltételeket;
- III. a Testület javaslatát a szimulátor berendezés akkreditációjának maximum 60 hónapra adható – érvényességi idejéről;
- IV. a Testület ülésén készült, írásba foglalt különvéleményt, ha van ilyen.

(2) A Főosztályvezető a sikeres akkreditációra vonatkozó döntését köteles a döntés meghozatalától számított 10 napon belül az Építési és Közlekedési Minisztérium honlapján kihirdetni.

(3) A Főosztályvezető a pályázatok elbírálása során az alábbi döntéseket hozhatja:

- I. Elfogadja a pályázatot, mely a Testület szakmai állásfoglalása alapján "Az Építési és Közlekedési Minisztérium által akkreditált szimulátor berendezés" akkreditációt kap, melyet az akkreditáció érvényességéig (legfeljebb 60 hónap), illetve visszavonásig a határozatban megjelölt feltételekkel használhat, valamint az akkreditációnak megfelelően a pályázó képzési engedélyét módosítja.
- II. Elutasítja a pályázatot, a pályázat tárgyát képező szimulátor berendezés közúti közlekedési szakemberek képzésében, továbbképzésében nem alkalmazható.

(4) A sikeres akkreditáció eredményeként a Főosztály a szimulátor berendezést akkreditációs számmal látja el.

(5) Az akkreditált szimulátor berendezés akkreditációjának érvényességi ideje – a Testület állásfoglalásának figyelembevételével – legfeljebb 60 hónapra adható.

(6) A Főosztály által hozott határozatban – az általános közigazgatási rendtartásról szóló 2016. évi CL. törvényben rögzítetteken túl - különösen ki kell térni az alábbiakra:

- I. az alkalmazási feltételekre, különös tekintettel arra, hogy az akkreditált szimulátor berendezés mely képzési típusokban alkalmazható;
- II. az akkreditáció érvényességére;
- III. az akkreditáció jogosultjának (Pályázó) kötelezettségeire, különös tekintettel a szimulátor berendezés megfelelőségének biztosítására jogszabályi, vagy tantervi változás esetén;
- IV. az alkalmazási feltételek, illetve a kötelezettségek be nem tartása esetén alkalmazható szankcionálási módokra, különös tekintettel az akkreditáció visszavonására.

4. számú melléklet

## **Összesítő értékelő lap**

I. Alapadatok

Pályázó neve:

Pályázat tárgyának megnevezése:

Értékelés időpontja:

I. Testületi döntés

Értékelés osztályzata (értékpontok mértani átlaga) és szöveges értékelés:

MEGFELELT / NEM FELELT MEG\*

II. Megjegyzés, különvélemény:

Kelt:

…………………………………….

Testület elnöke

# III. Értékelőlap

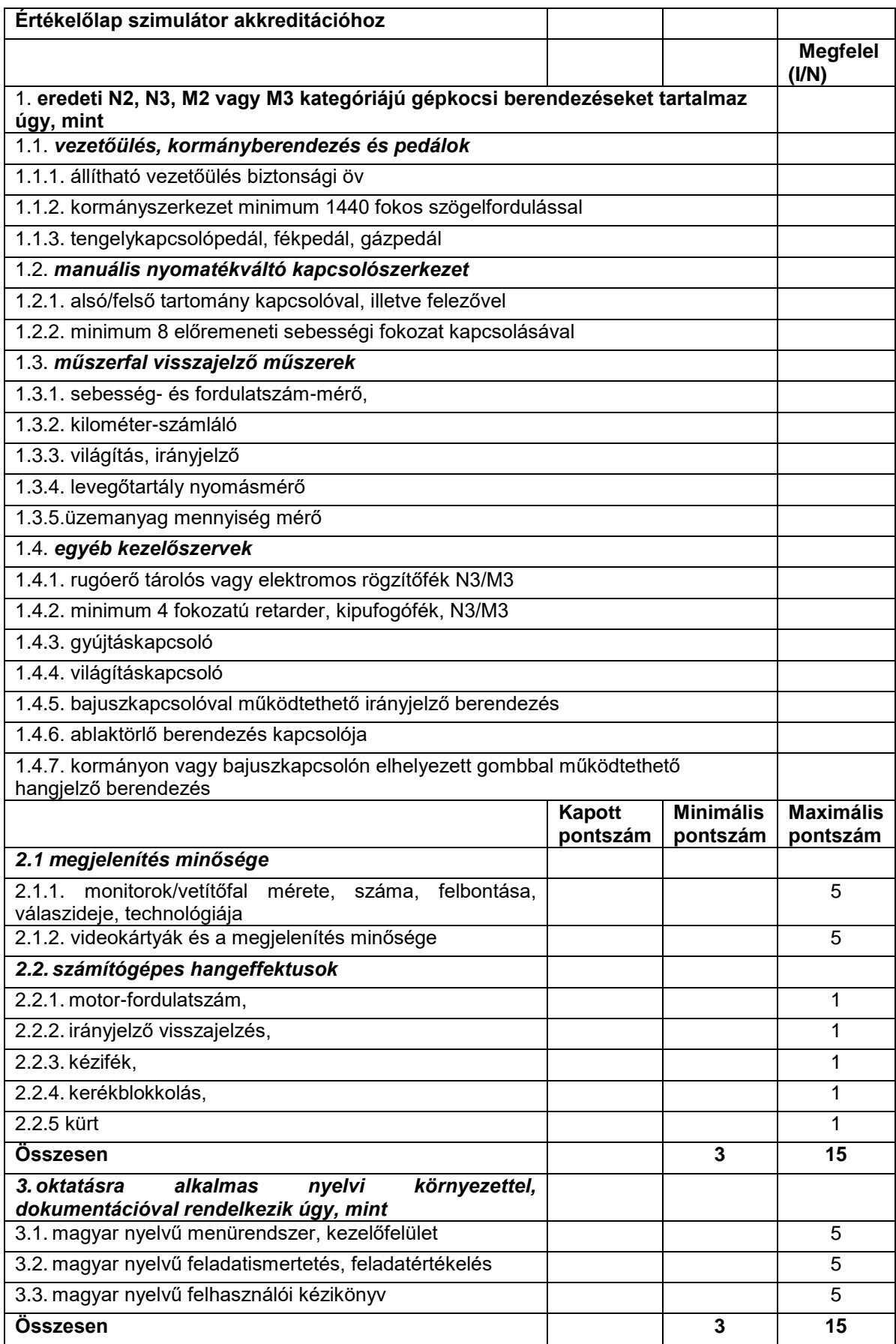

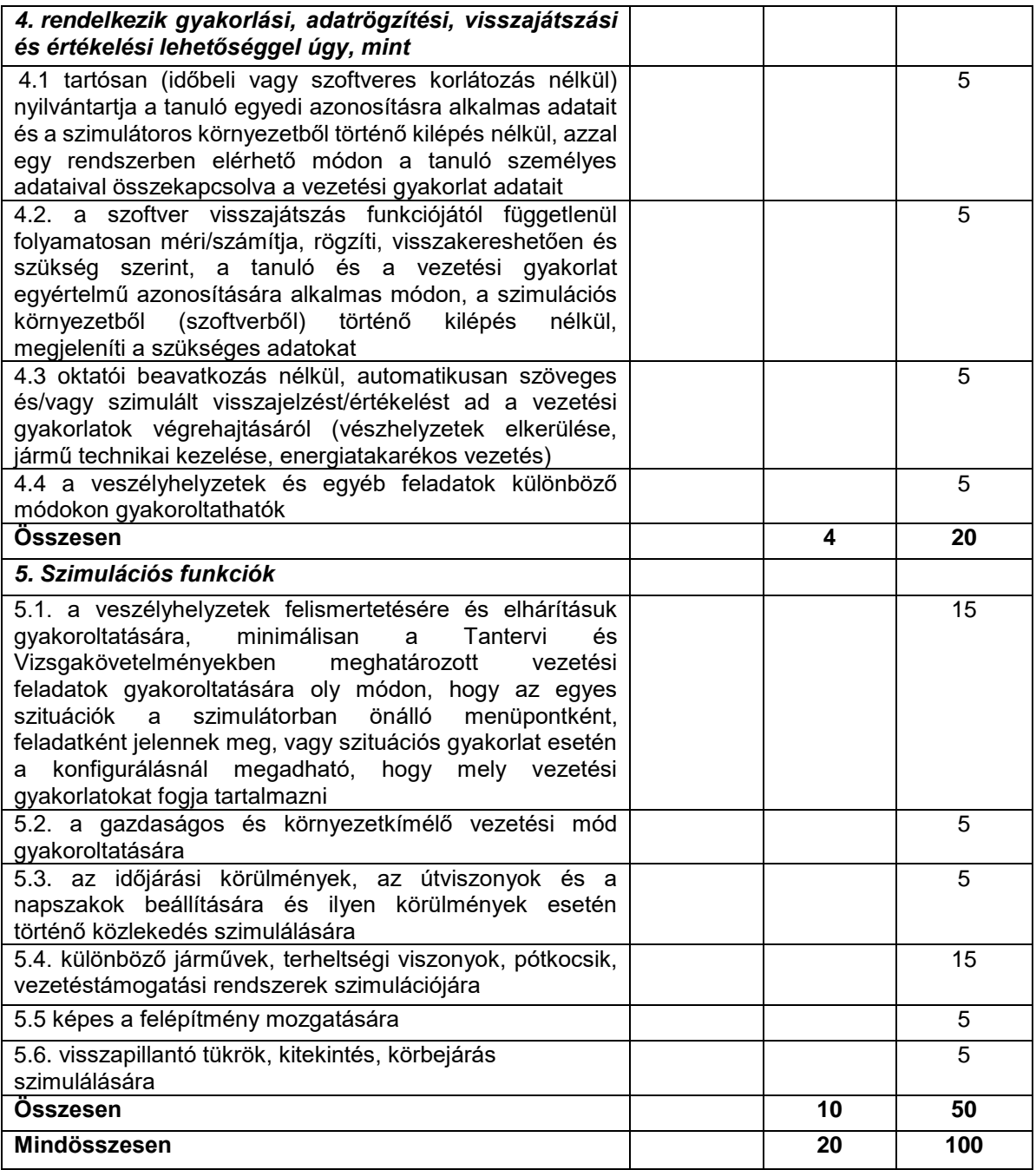